#### 13.10.2018 **Graz Marathon**

Steirische Meisterschaften im Halbmarathon

Wertungen und Altersklassen nach Vorgaben des Veranstalters.

# **KLASSENWERTUNG - Männer**

#### **M 23**

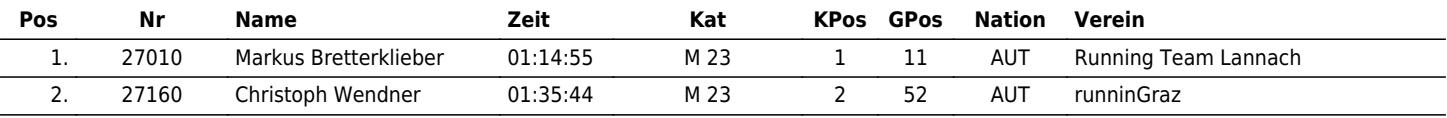

# **AK M**

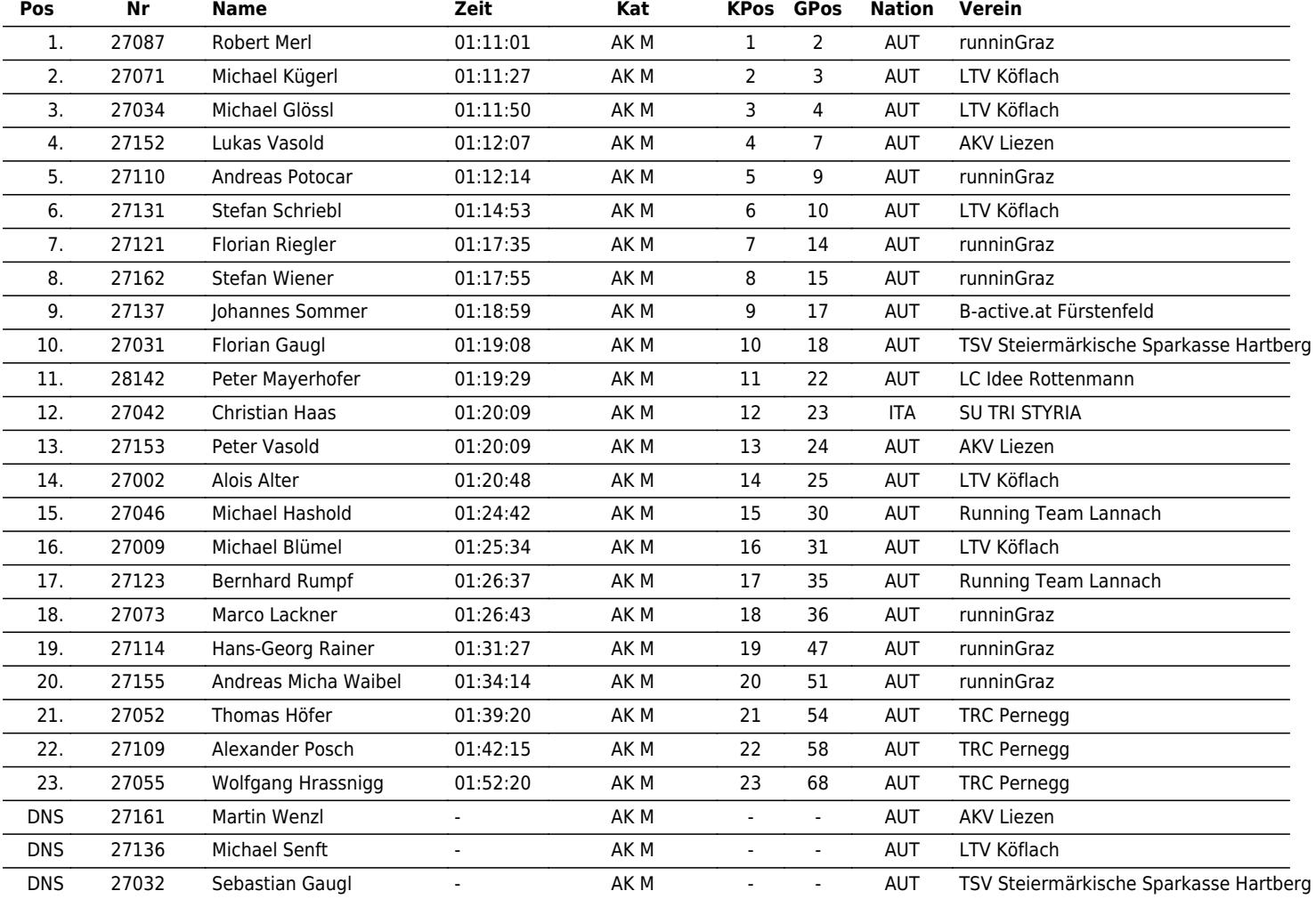

### **Masters M 35**

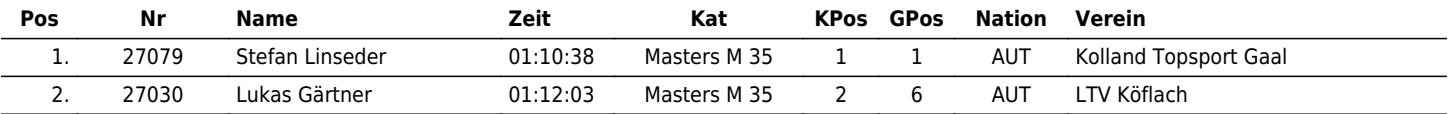

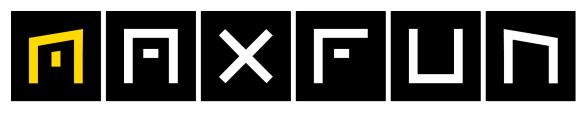

# the time is now!

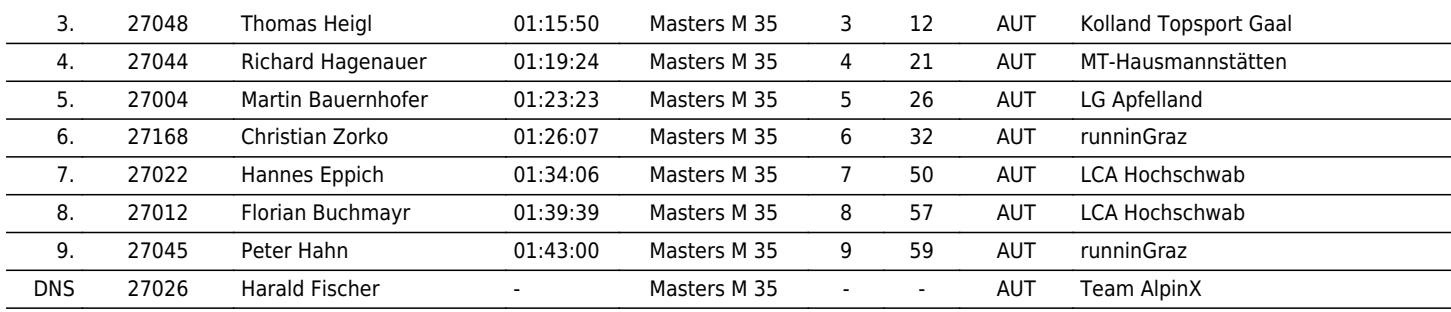

# **Masters M 40**

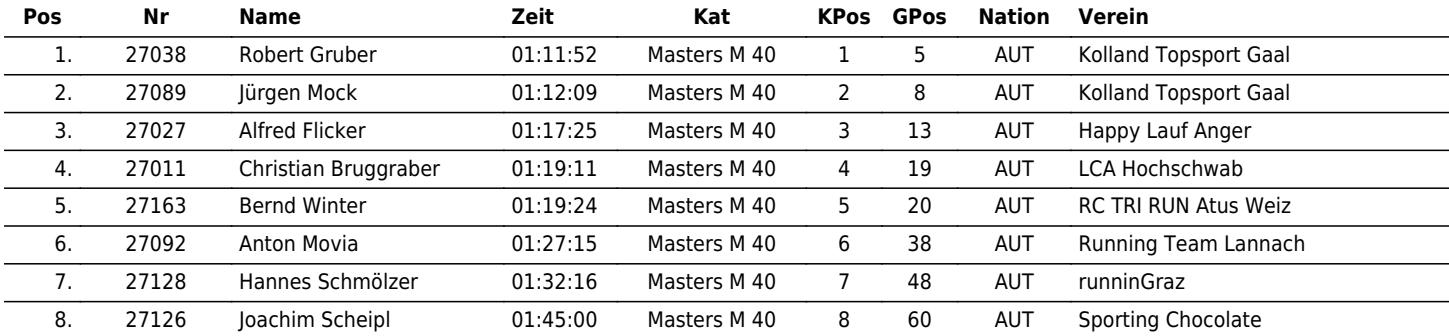

## **Masters M 45**

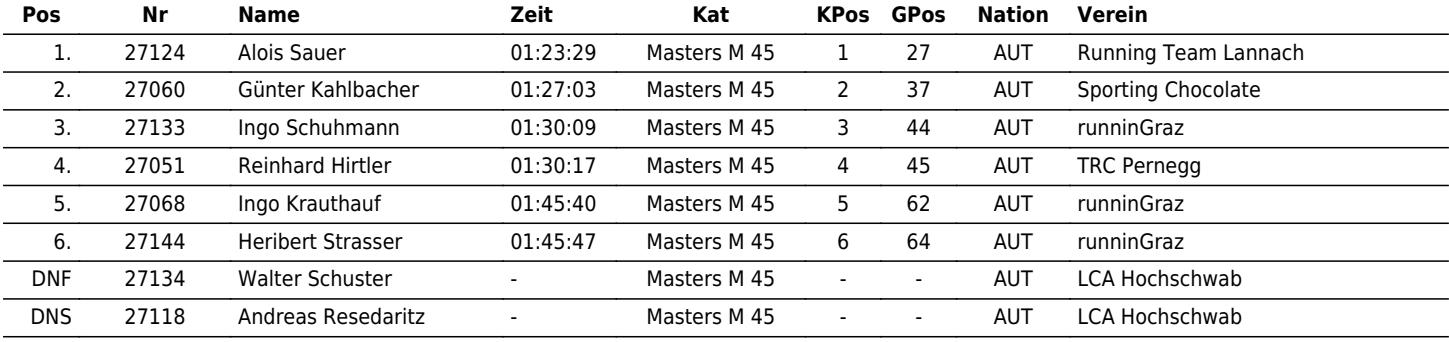

# **Masters M 50**

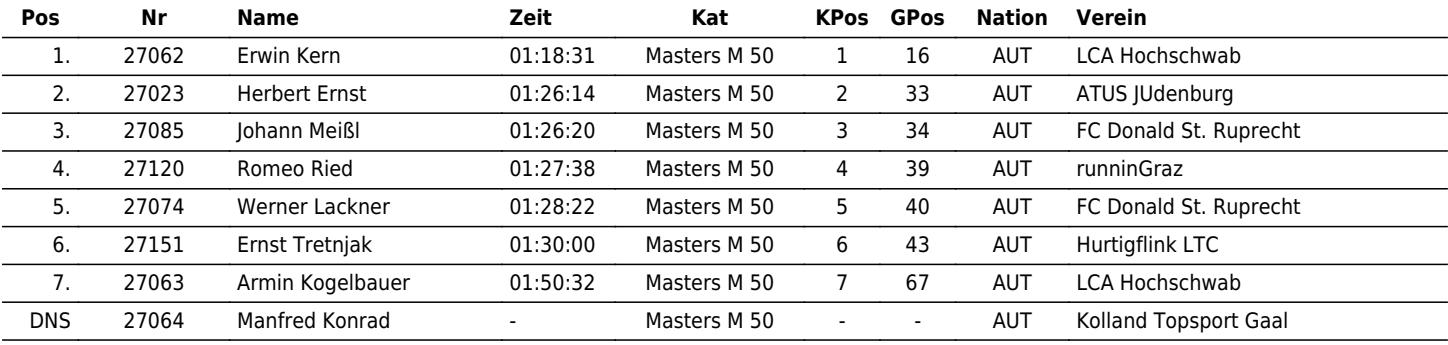

## **Masters M 55**

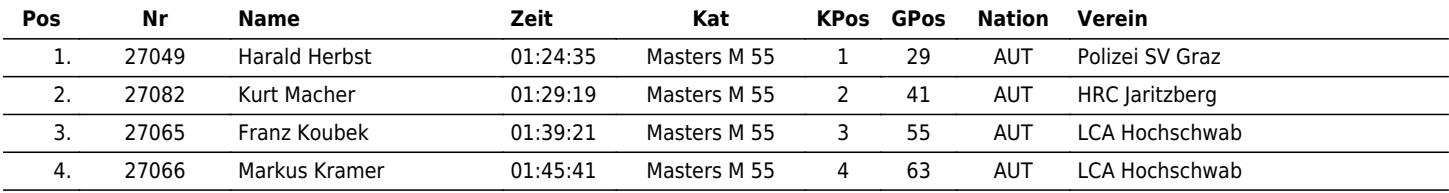

#### **Masters M 60**

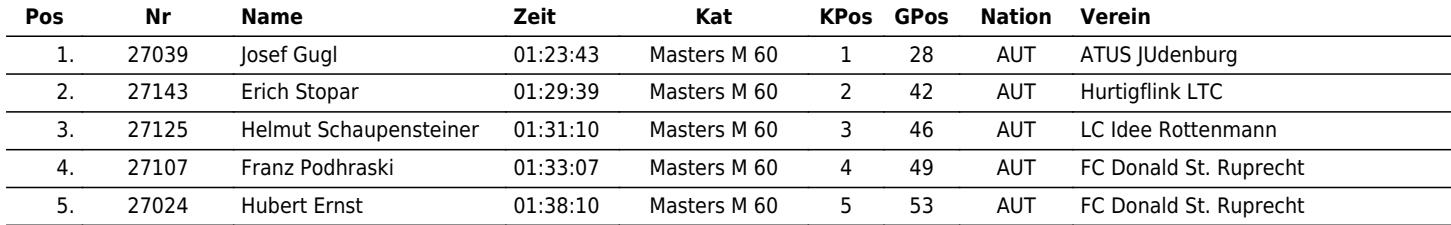

### **Masters M 65**

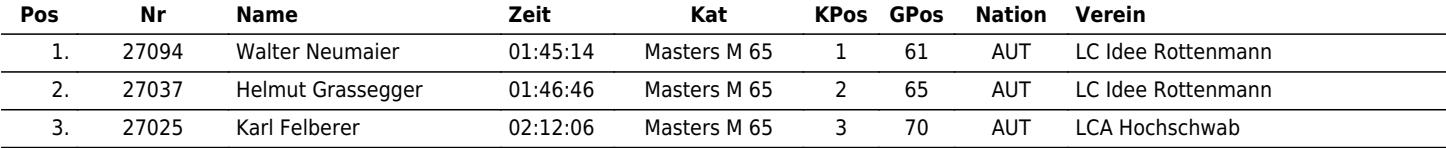

#### **Masters M 70**

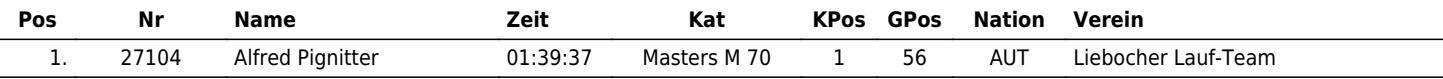

### **Masters M 75**

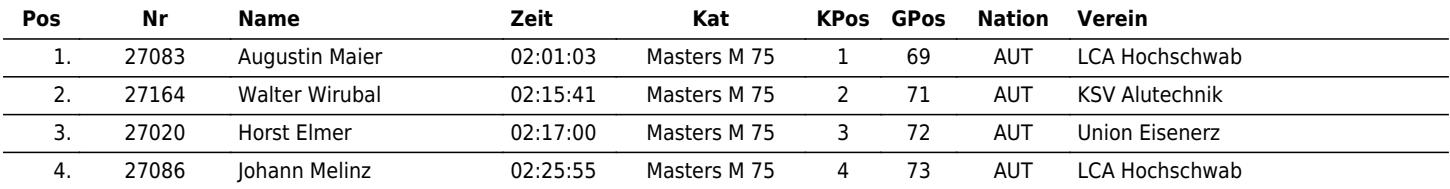

www.maxfunsports.com/result